# **Leica DISTOTM D210**

**SSSO** 

**DISTRICT** 

-85

The original laser distance meter<br>
The original laser distance meter

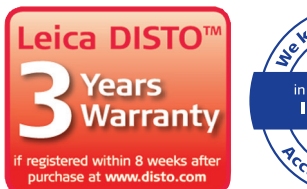

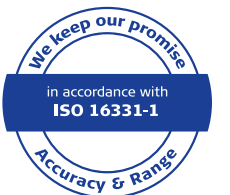

- when it has to be right

FUME

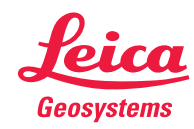

## **Inhalt DE**

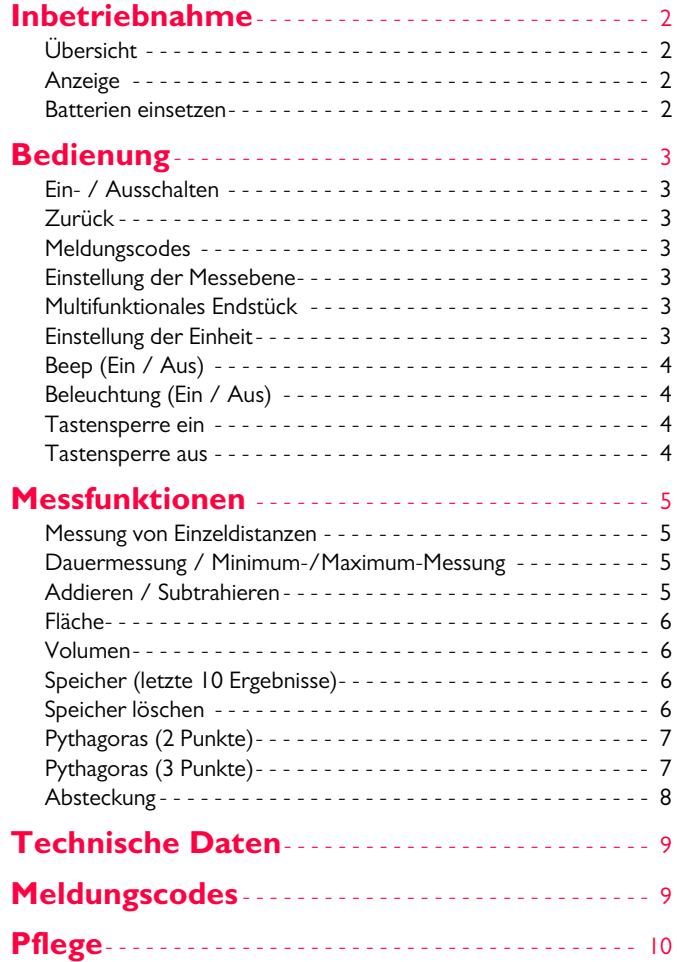

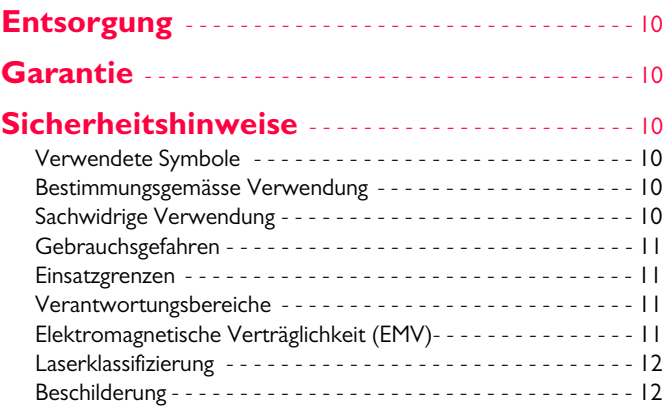

## <span id="page-2-0"></span>**Inbetriebnahme DE**

## <span id="page-2-1"></span>**Übersicht**

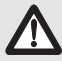

Sicherheitshinweise und Gebrauchsanweisung vor der Erstinbetriebnahme des Geräts sorgfältig lesen.

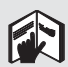

Der Betreiber stellt sicher, dass alle Benutzer diese Hinweise verstehen und befolgen.

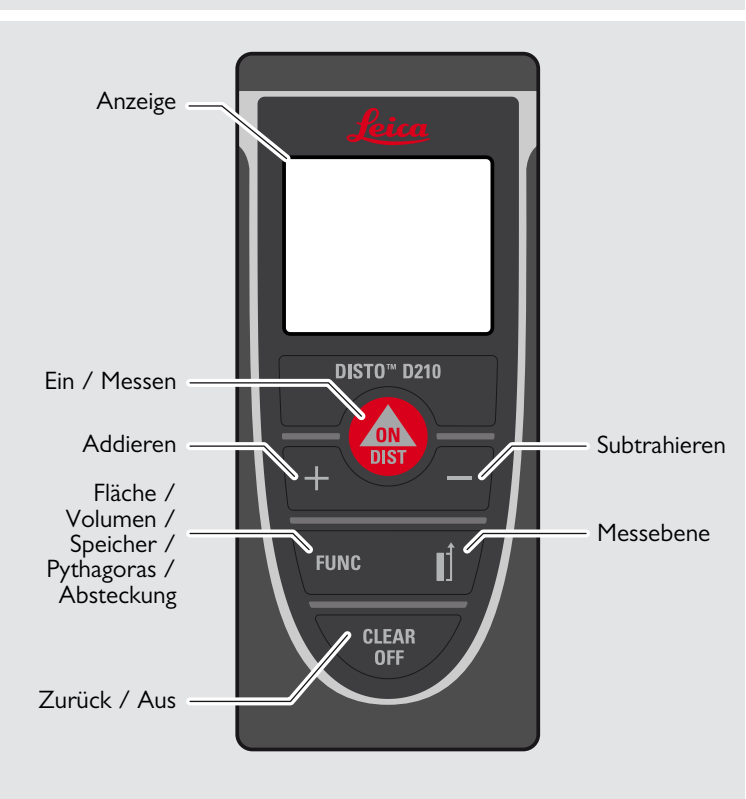

## <span id="page-2-2"></span>**Anzeige**

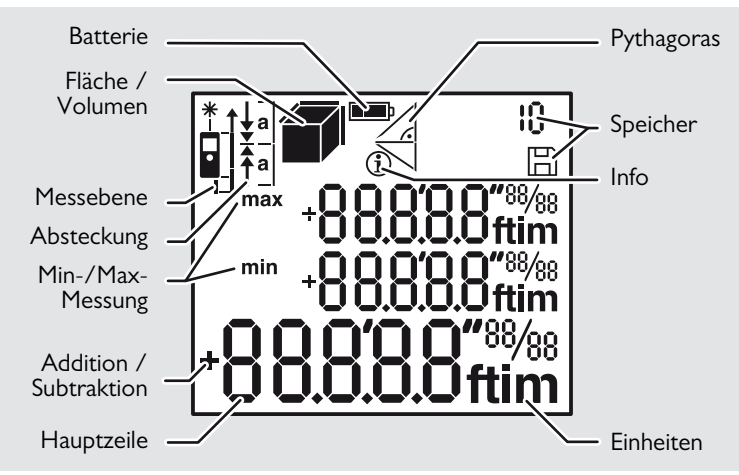

## <span id="page-2-3"></span>**Batterien einsetzen**

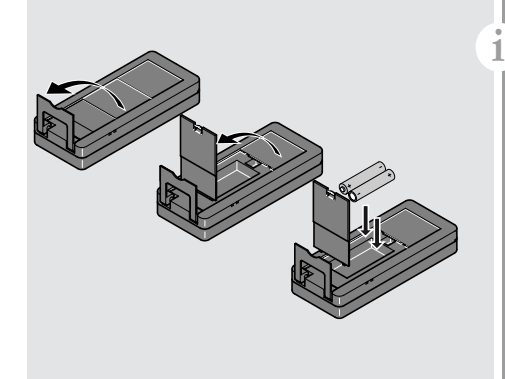

Um den zuverlässigen Betrieb zu gewährleisten, keine Zink-Kohle-Batterien verwenden. Batterien wechseln, wenn das Batteriesymbol blinkt.

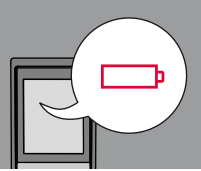

## <span id="page-3-3"></span><span id="page-3-2"></span><span id="page-3-0"></span>**Bedienung DE**

<span id="page-3-4"></span><span id="page-3-1"></span>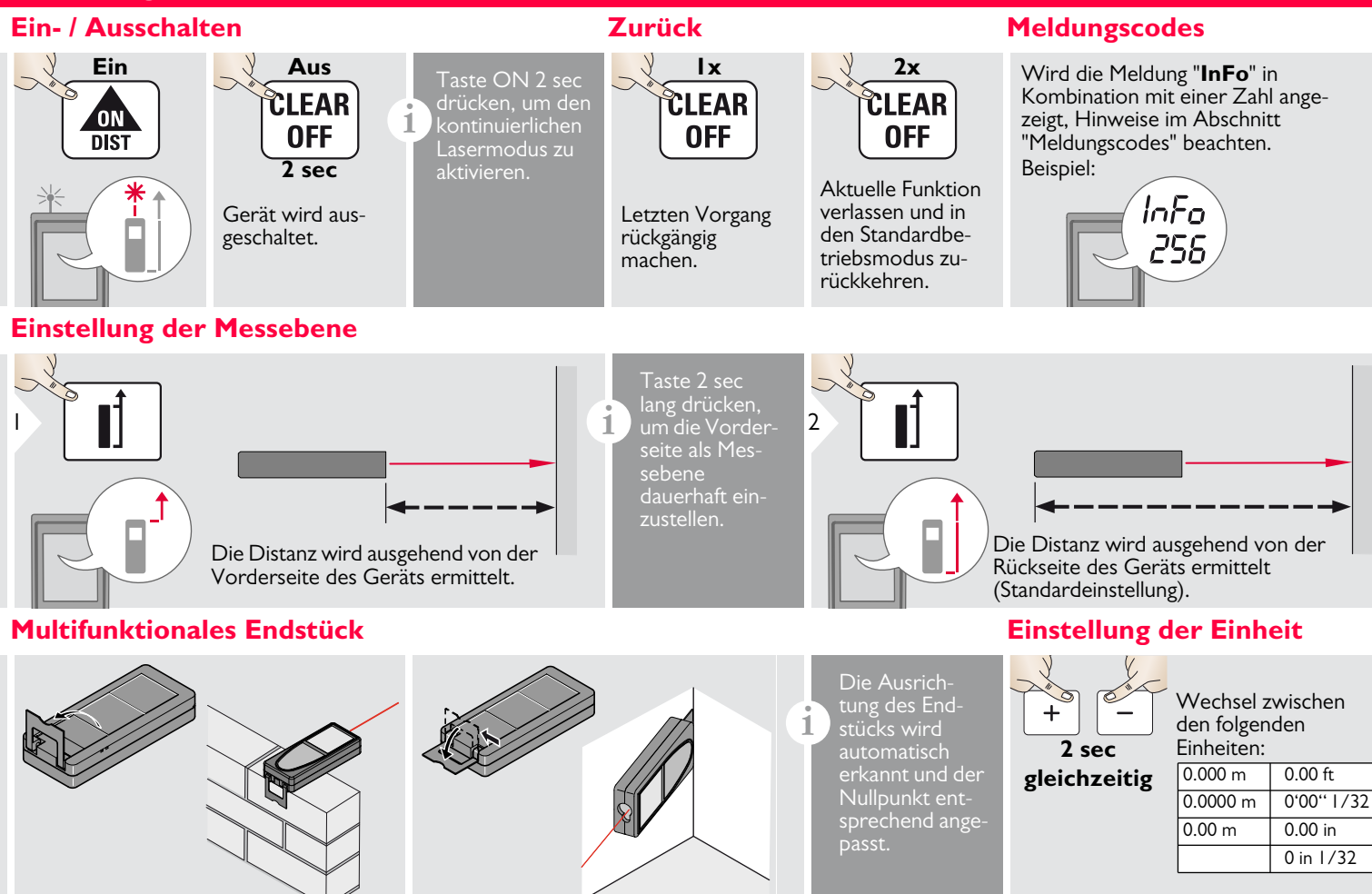

<span id="page-3-6"></span><span id="page-3-5"></span>Leica DISTOTM D210 788217a **3**

## <span id="page-4-1"></span>**Bedienung DE**

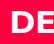

<span id="page-4-3"></span><span id="page-4-2"></span><span id="page-4-0"></span>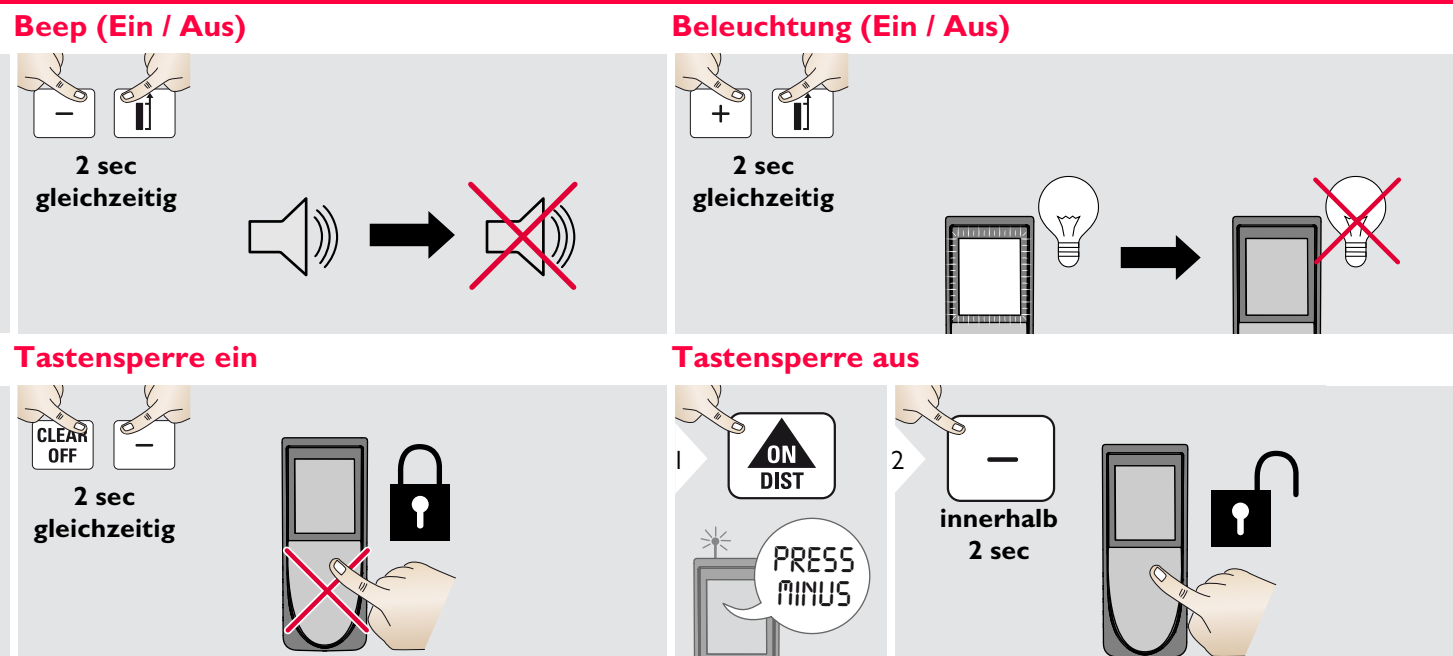

<span id="page-5-1"></span><span id="page-5-0"></span>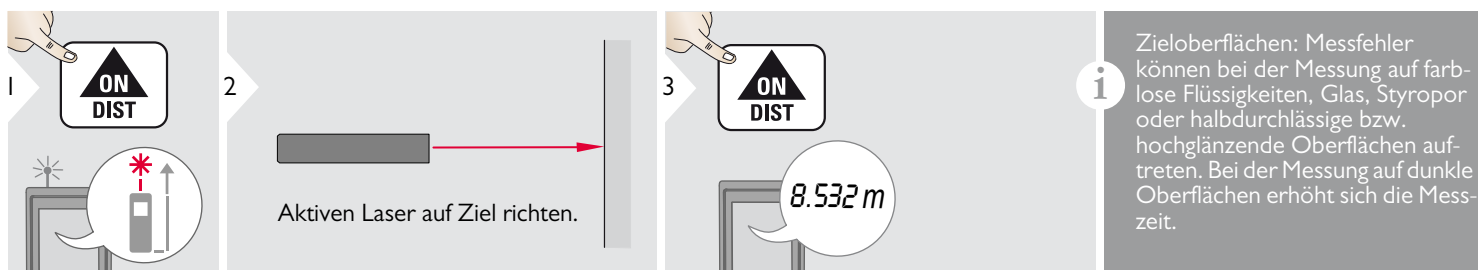

## <span id="page-5-2"></span>**Dauermessung / Minimum-/Maximum-Messung**

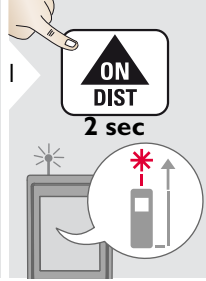

Dient zur Messung von Raumdiagonalen 8.532 *m*  $min.$   $max.$ 

(Maximalwerte) oder Horizontaldistanzen (Minimumwerte).

subtrahiert.

## <span id="page-5-3"></span>**Addieren / Subtrahieren**

2

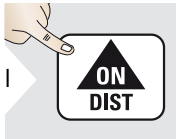

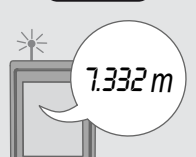

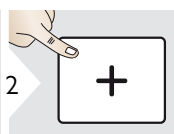

Die nächste Messung wird zur vorhergehenden addiert.

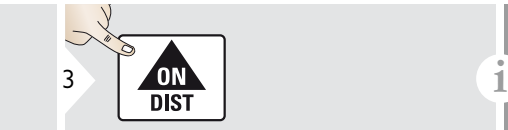

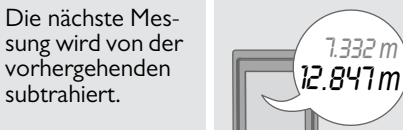

Die gemessene Minimum- und Maximumdistanz wird angezeigt (min, max). Der zuletzt gemessene Wert 3 wird in der Hauptzeile angezeigt.

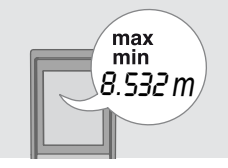

7.332 *m*

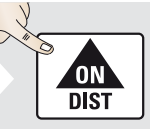

Beendet die Dauermessung / Minimum-/Maximum-Messung.

Das Ergebnis wird in der Hauptzeile, der Messwert darüber angezeigt. Dieses Vorgehen bei Bedarf wiederholen. Anhand dieser Vorgangsweise können auch Flächen oder Volumen addiert und subtrahiert werden.

Leica DISTOTM D210 788217a **5**

#### <span id="page-6-0"></span>**Fläche**

<span id="page-6-1"></span>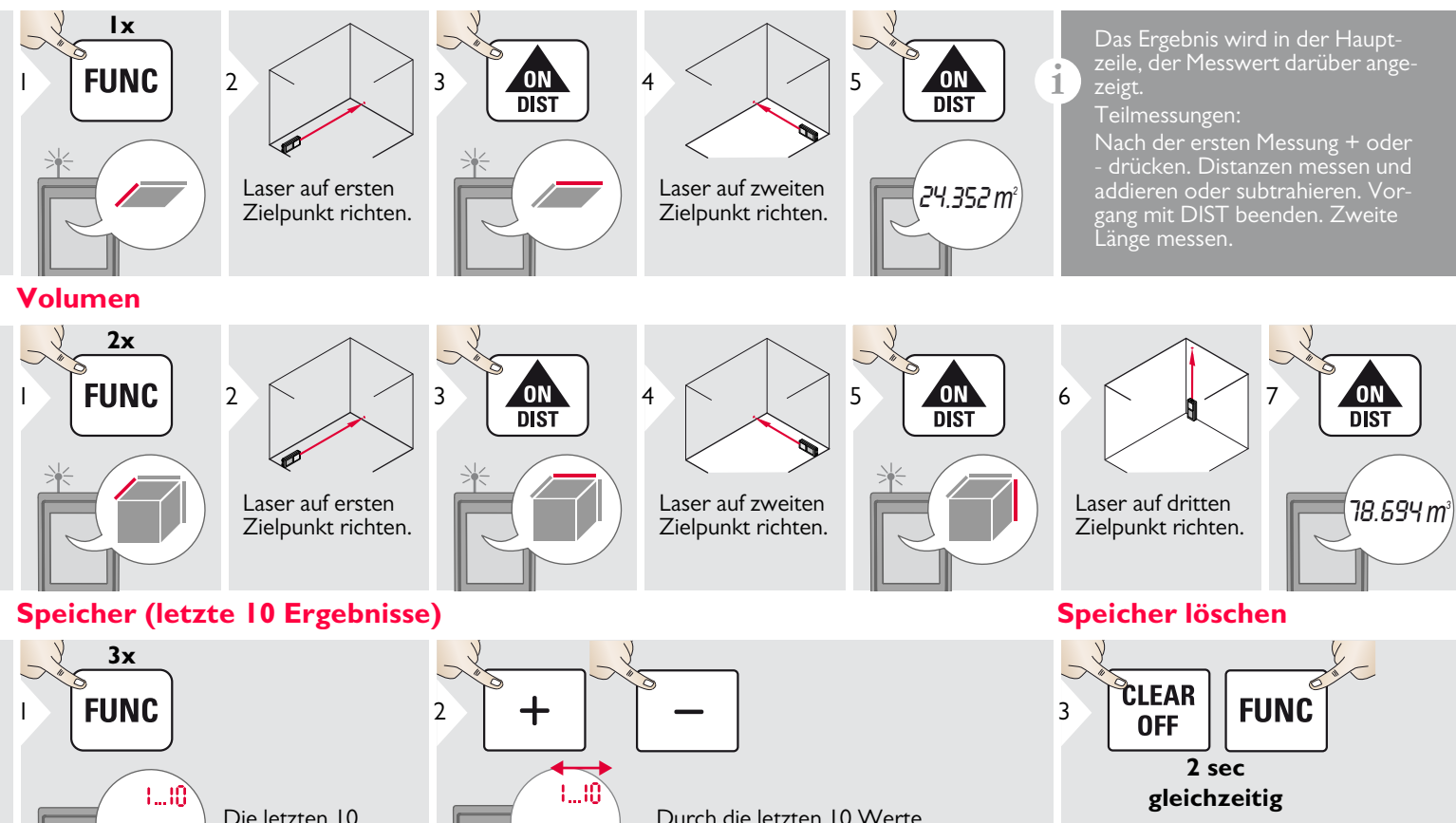

navigieren.

8.294 *m*

<span id="page-6-3"></span>Der Speicher wird vollständig gelöscht.

Leica DISTOTM D210 788217a **6**

Werte werden angezeigt.

<span id="page-6-2"></span>8.294 *m*

## <span id="page-7-0"></span>**Pythagoras (2 Punkte)**

<span id="page-7-1"></span>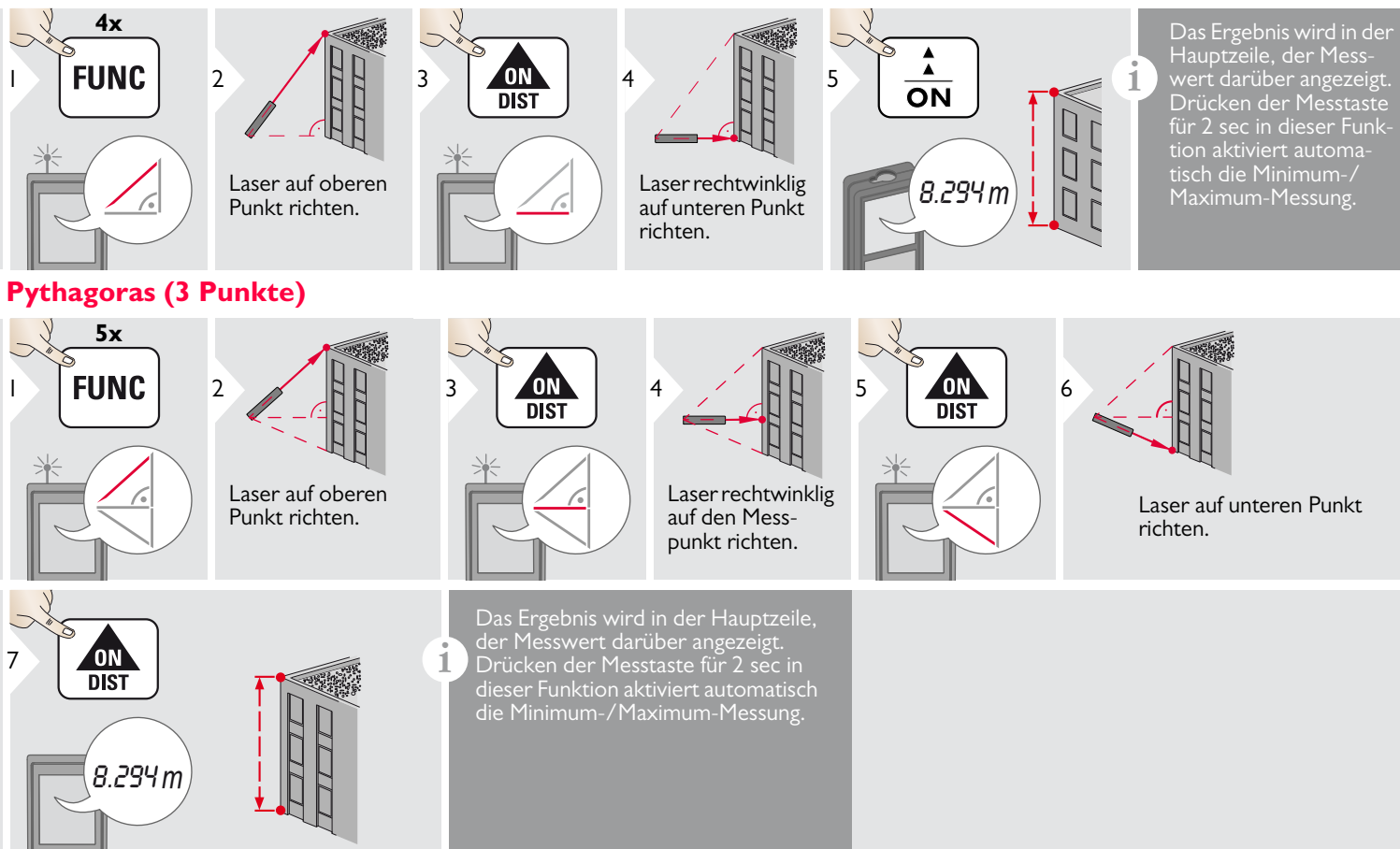

#### <span id="page-8-0"></span>**Absteckung**

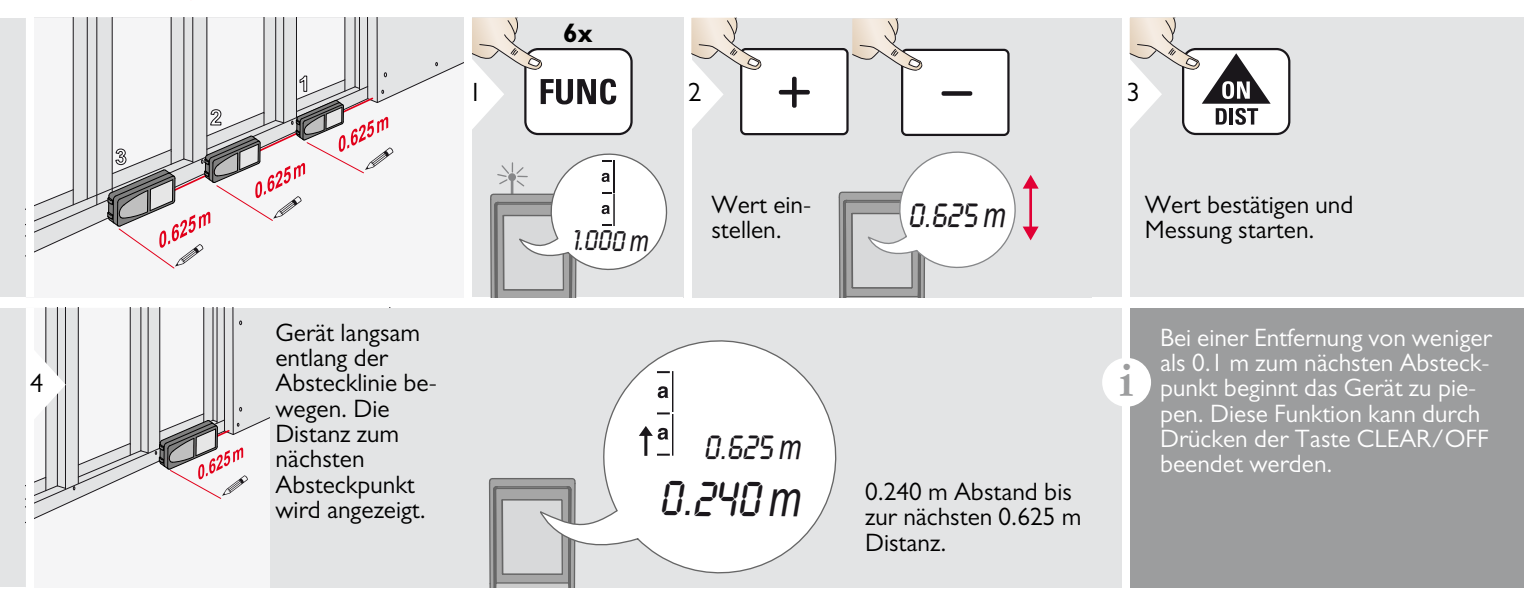

## <span id="page-9-0"></span>**Technische Daten DE Meldungscodes**

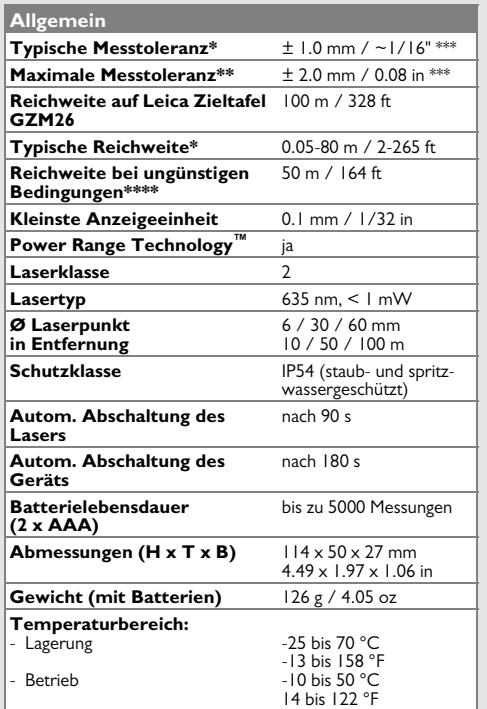

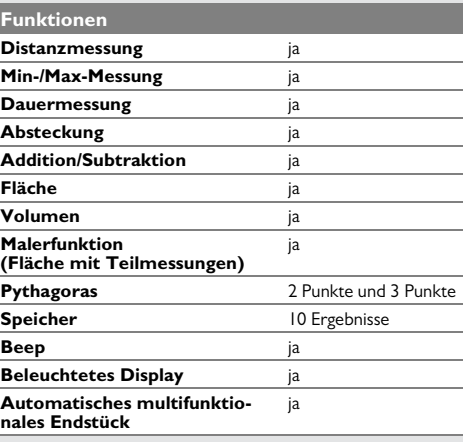

<span id="page-9-1"></span>Verschwindet die Meldung **Error** nach mehrmaligem Ein- und Ausschalten des Geräts nicht, wenden Sie sich bitte an den Händler.

Wird die Meldung **InFo** in Kombination mit einer Zahl angezeigt, Taste CLEAR drücken und folgende Hinweise beachten:

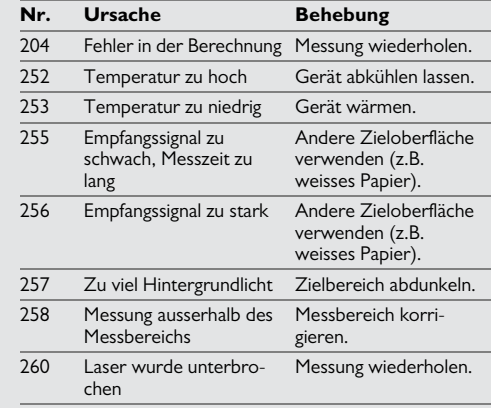

\* gilt für 100 % Reflexionsvermögen des Ziels (weiss gestrichene Wand), schwaches Umgebungslicht, 25 ºC

\*\* gilt für 10 bis 500 % Reflexionsvermögen des Ziels, starkes Umgebungslicht, - 10 ºC bis + 50 ºC

\*\*\* Toleranzen gelten von 0.05 m bis 10 m mit einem Vertrauensniveau von 95 %. Bei Distanzen zwischen 10 m und 30 m kann sich die maximale Toleranz um 0.1 mm/m verschlechtern, ab einer Distanz von 30 m um 0.20 mm/m.

\*\*\*\* gilt für 100 % Reflexionsvermögen des Ziels, Hintergrundbeleuchtung ca. 30'000 Lux

- Gerät mit einem feuchten, weichen Tuch reinigen.
- Gerät niemals in Wasser eintauchen.
- Gerät niemals mit aggressiven Reinigungoder Lösungsmitteln reinigen.

## <span id="page-10-1"></span>**Entsorgung**

## -**VORSICHT**

Leere Batterien dürfen nicht über den Hausmüll entsorgt werden. Gebrauchte Batterien zur umweltgerechten Entsorgung gemäss nationaler oder lokaler Vorschriften an den dafür vorgesehenen Sammelstellen abgeben.

Das Gerät darf nicht im Hausmüll entsorgt werden.

Gerät sachgemäss entsorgen.

Länderspezifische Entsorgungsvorschriften befolgen.

Gerätespezifische Informationen zur Behandlung und Entsorgung stehen auf unserer Homepage zum Download bereit.

## <span id="page-10-2"></span>**Garantie**

Für das Produkt wird eine dreijährige Garantie gewährt. Für die dreijährige Garantie muss das Produkt auf unserer Website www.disto.com innerhalb acht Wochen nach Kaufdatum registriert werden. Für nicht registrierte Produkte gilt eine Garantiefrist von zwei Jahren.

## <span id="page-10-0"></span>**Pflege DE Sicherheitshinweise**

<span id="page-10-3"></span>Der Betreiber stellt sicher, dass alle Benutzer diese Hinweise verstehen und befolgen.

## <span id="page-10-4"></span>**Verwendete Symbole**

Die verwendeten Symbole haben folgende Bedeutung:

## -**WARNUNG**

Gebrauchsgefahr oder sachwidrige Verwendung, die zu schweren Personenschäden oder zum Tod führen kann.

## $\triangle$  vorsicht

Gebrauchsgefahr oder sachwidrige Verwendung, die zu geringen Personenschäden, aber erheblichen Sach-, Vermögens- oder Umweltschäden führen kann.

Nutzungsinformationen, die dem

Benutzer helfen, das Produkt technisch richtig und effizient einzusetzen. **i**

## <span id="page-10-5"></span>**Bestimmungsgemässe Verwendung**

• Messung von Distanzen

## <span id="page-10-6"></span>**Sachwidrige Verwendung**

- Verwendung des Produkts ohne Anweisungen
- Verwendung ausserhalb der Einsatzgrenzen
- Unwirksammachen von Sicherheitseinrichtungen und Entfernen von Hinweis- und Warnschildern
- Öffnen des Produkts mit Werkzeugen (Schraubenzieher usw.)
- Durchführen von Modifikationen oder Umbauten des Geräts
- Verwendung von Zubehör anderer Hersteller, das von Leica Geosystems nicht ausdrücklich empfohlen wird
- Absichtliche Blendung Dritter; auch bei Dunkelheit
- Ungenügende Absicherung des Messstandortes (z.B. bei der Durchführung von Messungen an Strassen, auf Baustellen usw.)
- Bewusstes oder leichtsinniges Hantieren auf Gerüsten, beim Besteigen von Leitern, beim Messen in der Nähe laufender Maschinen oder offener Maschinenelemente oder Anlagen
- Direktes Zielen in die Sonne

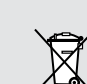

## **Sicherheitshinweise DE**

## <span id="page-11-0"></span>**Gebrauchsgefahren**

## -**WARNUNG**

Vorsicht vor fehlerhaften Messungen beim Verwenden eines defekten Produkts, nach einem Sturz oder sonstigen unzulässigen Beanspruchungen bzw. Veränderungen am Produkt. Regelmässige Kontrollmessungen durchführen, besonders nach übermässiger Beanspruchung des Geräts sowie vor und nach wichtigen Messaufgaben.

## **A** VORSICHT

Keine Reparaturen am Produkt durchführen. Bei Defekten wenden Sie sich bitte an Ihren Händler.

## -**WARNUNG**

Nicht ausdrücklich von Leica Geosystems genehmigte Änderungen oder Modifikationen können das Recht des Anwenders einschränken, das Gerät in Betrieb zu nehmen.

### <span id="page-11-1"></span>**Einsatzgrenzen**

Siehe Abschnitt "Technische Daten". Das Produkt ist für den Einsatz in dauernd von Menschen bewohnbaren Gebieten ausgelegt. Das Produkt darf nicht in einer explosionsgefährdeten oder aggressiven Umgebung eingesetzt werden. **i**

## <span id="page-11-2"></span>**Verantwortungsbereiche**

#### **Verantwortungsbereich des Herstellers der Originalausrüstung:**

Leica Geosystems AG Heinrich-Wild-Strasse CH-9435 Heerbrugg Internet: www.disto.com

Das oben genannte Unternehmen ist verantwortlich für die sicherheitstechnisch einwandfreie Lieferung des Produkts inklusive Gebrauchsanweisung. Das oben genannte Unternehmen ist nicht verantwortlich für Fremdzubehör.

#### **Verantwortungsbereich des Betreibers:**

- Verständnis der Sicherheitshinweise auf dem Produkt und der Instruktionen in der Gebrauchsanweisung.
- Kenntnis der ortsüblichen Sicherheitsvorschriften zur Unfallverhütung.
- Gerät zu jeder Zeit vor dem Zugriff unberechtigter Personen schützen.

## <span id="page-11-3"></span>**Elektromagnetische Verträglichkeit (EMV)**

## -**WARNUNG**

Das Gerät erfüllt die strengen Anforderungen der einschlägigen Normen und Richtlinien.

Trotzdem kann die Möglichkeit einer Störung anderer Geräte nicht gänzlich ausgeschlossen werden.

## **Sicherheitshinweise DE**

#### <span id="page-12-0"></span>**Laserklassifizierung**

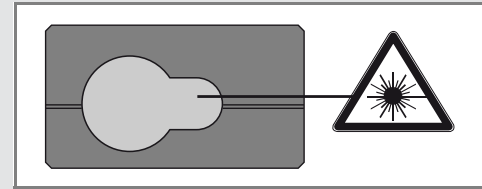

Das Gerät erzeugt sichtbare Laserstrahlen. Das Gerät entspricht der Laserklasse 2

gemäss:

• IEC60825-1: 2007 "Sicherheit von Lasereinrichtungen"

#### **Produkte der Laserklasse 2:**

Nicht in den Laserstrahl blicken und Strahl nicht unnötigerweise auf andere Personen richten. Der Schutz des Auges wird üblicherweise durch Abwendungsreaktionen einschliesslich des Lidschlussreflexes bewirkt.

## -**WARNUNG**

Der direkte Blick in den Strahl mit optischen Hilfsmitteln (z.B. Ferngläser, Fernrohre) kann gefährlich sein.

## -**VORSICHT**

Der Blick in den Laserstrahl kann für die Augen gefährlich sein.

## <span id="page-12-1"></span>**Beschilderung**

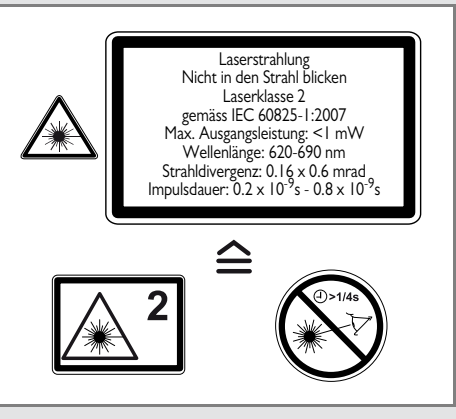

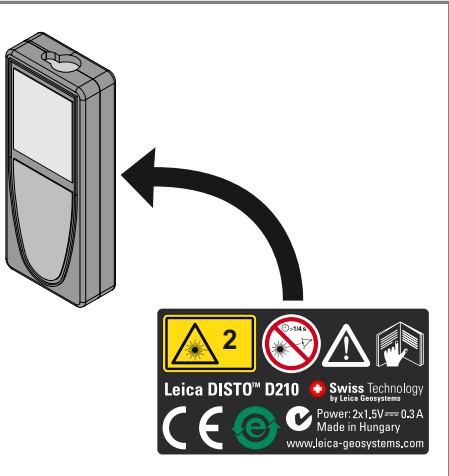

Änderungen (Abbildungen, Beschreibungen Laserstrahlung and all und technische Daten) vorbehalten.

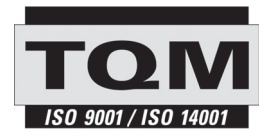

Gemäss SQS-Zertifikat verfügt die Leica Geosystems AG, Heerbrugg, Schweiz, über ein Qualitätssystem, das den internationalen Standards für Qualitätsmanagement, Qualitätssysteme (ISO 9001) und Umweltmanagementsysteme (ISO 14001) entspricht.

Total Quality Management - unser Engagement für totale Kundenzufriedenheit Mehr Informationen über unser TQM-Programm erhalten Sie bei Ihrem lokalen Leica Geosystems Händler.

Copyright Leica Geosystems AG, Heerbrugg, Schweiz 2012 Übersetzung der Originalfassung (788217a EN)

Patentnr.: WO 9427164, WO 9818019, WO 0244754, WO 0216964, US 5949531, EP 1195617, US 7030969, WO 03104748, Patents pending

Leica Geosystems AG CH-9435 Heerbrugg (Switzerland) www.disto.com

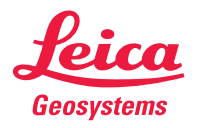

- when it has to be right